## 開通操作について

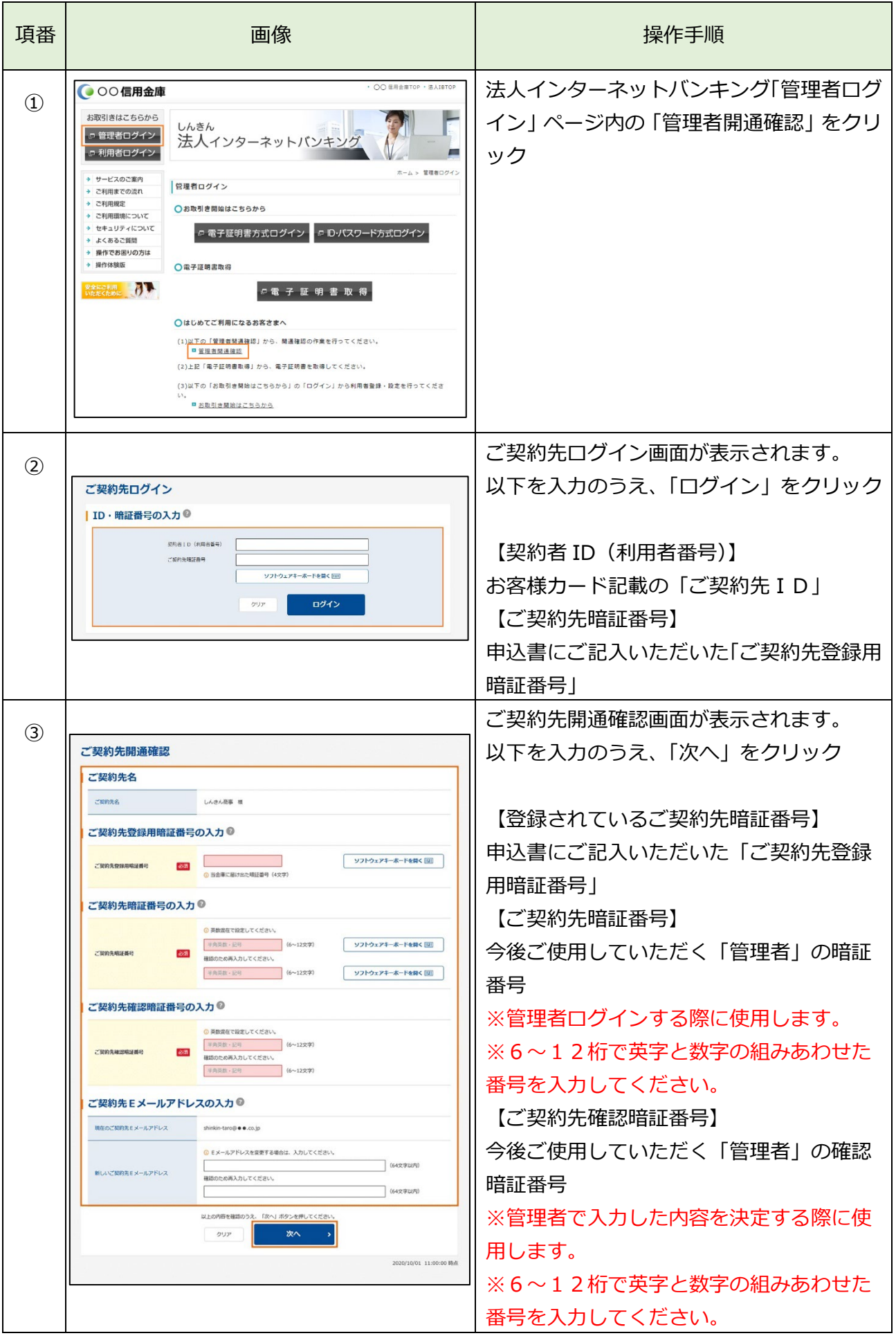

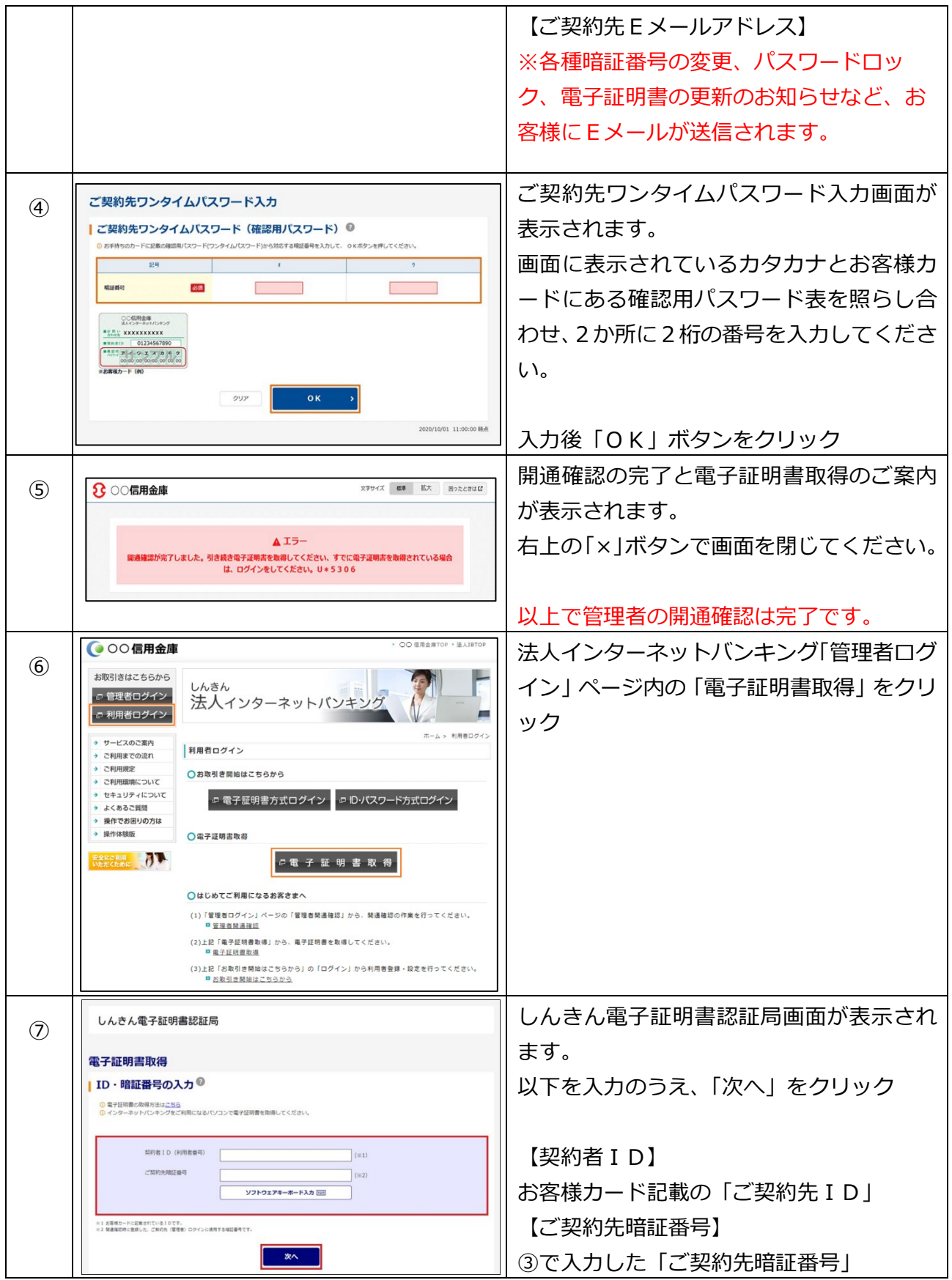

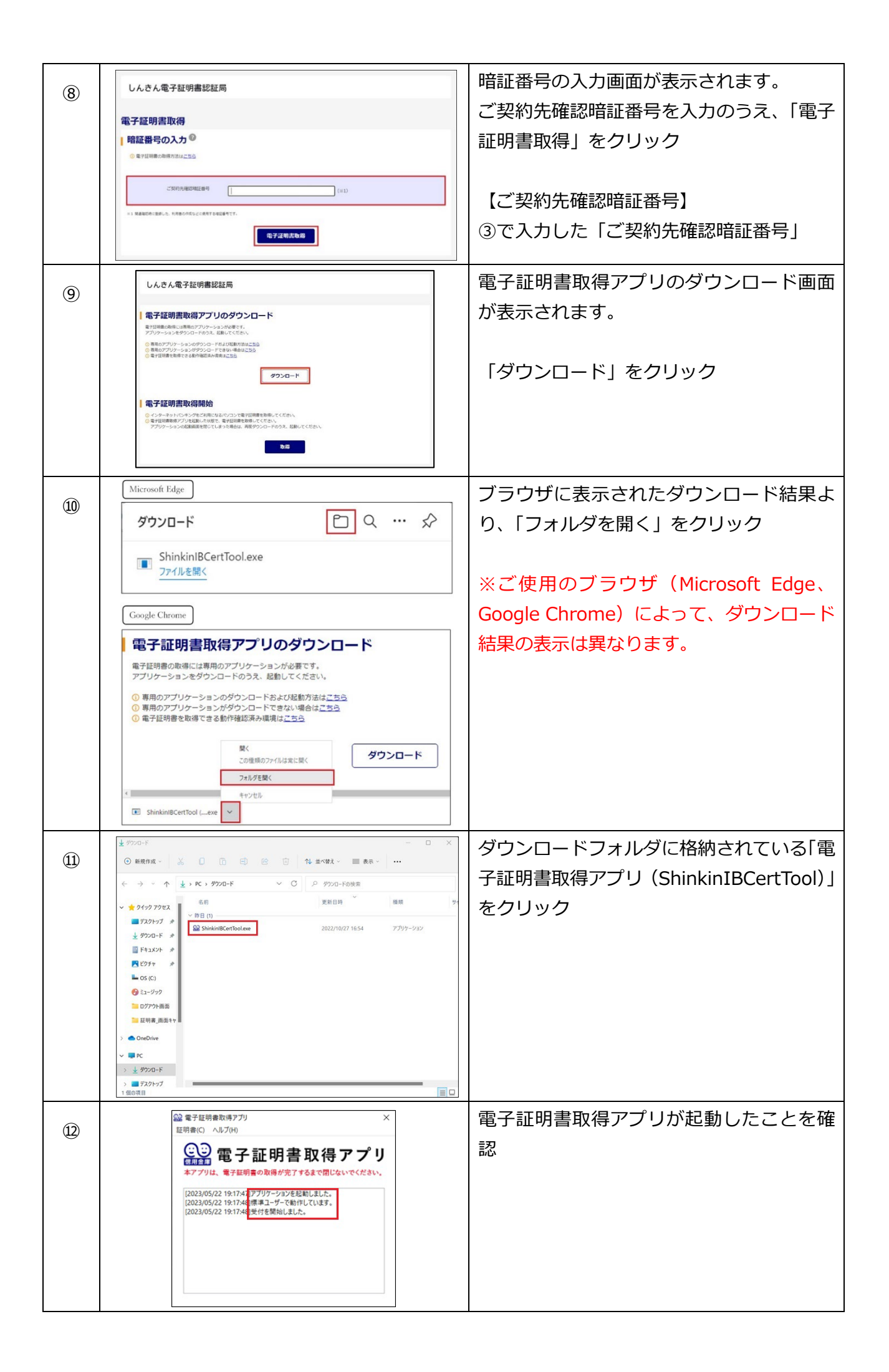

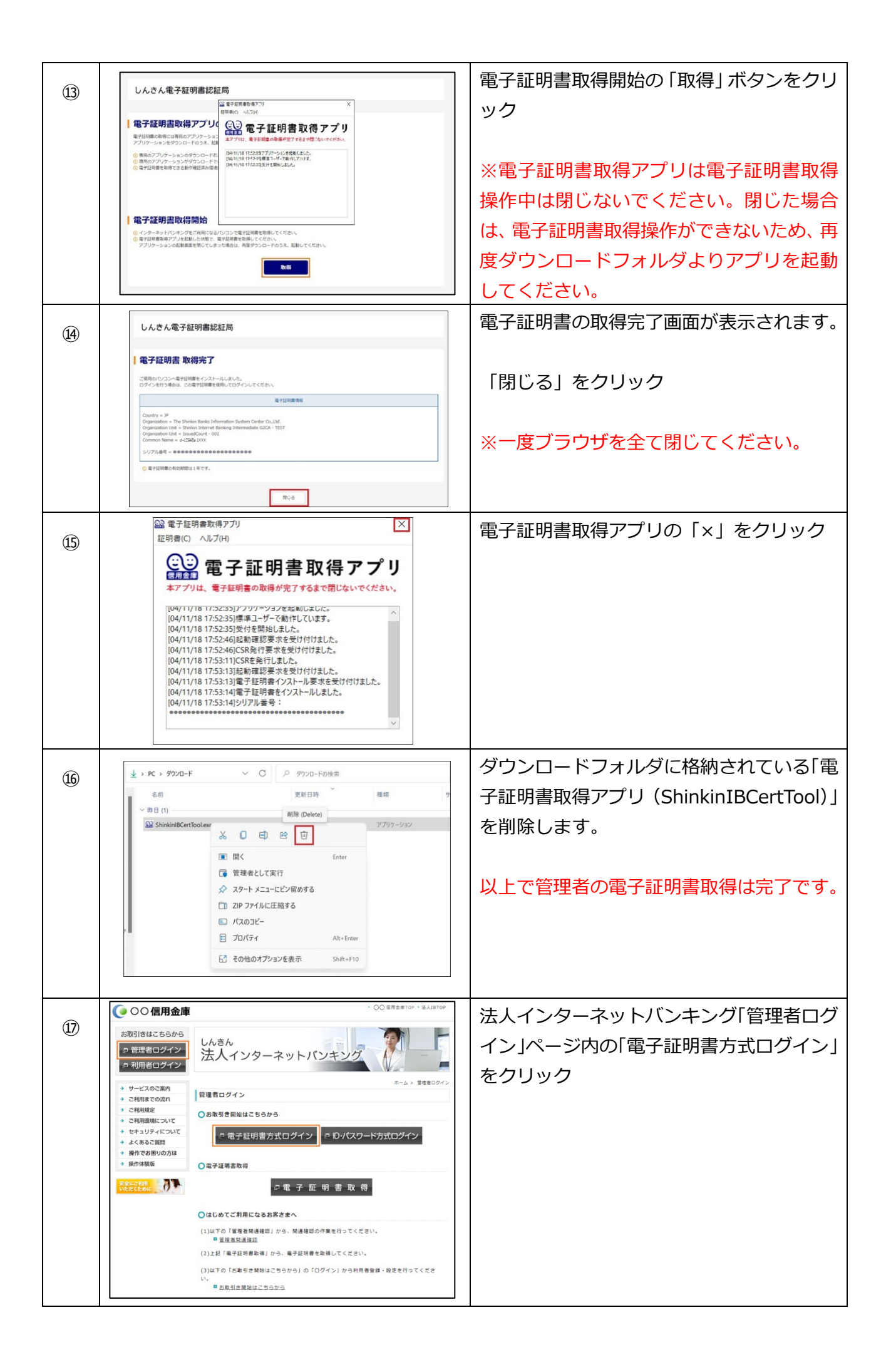

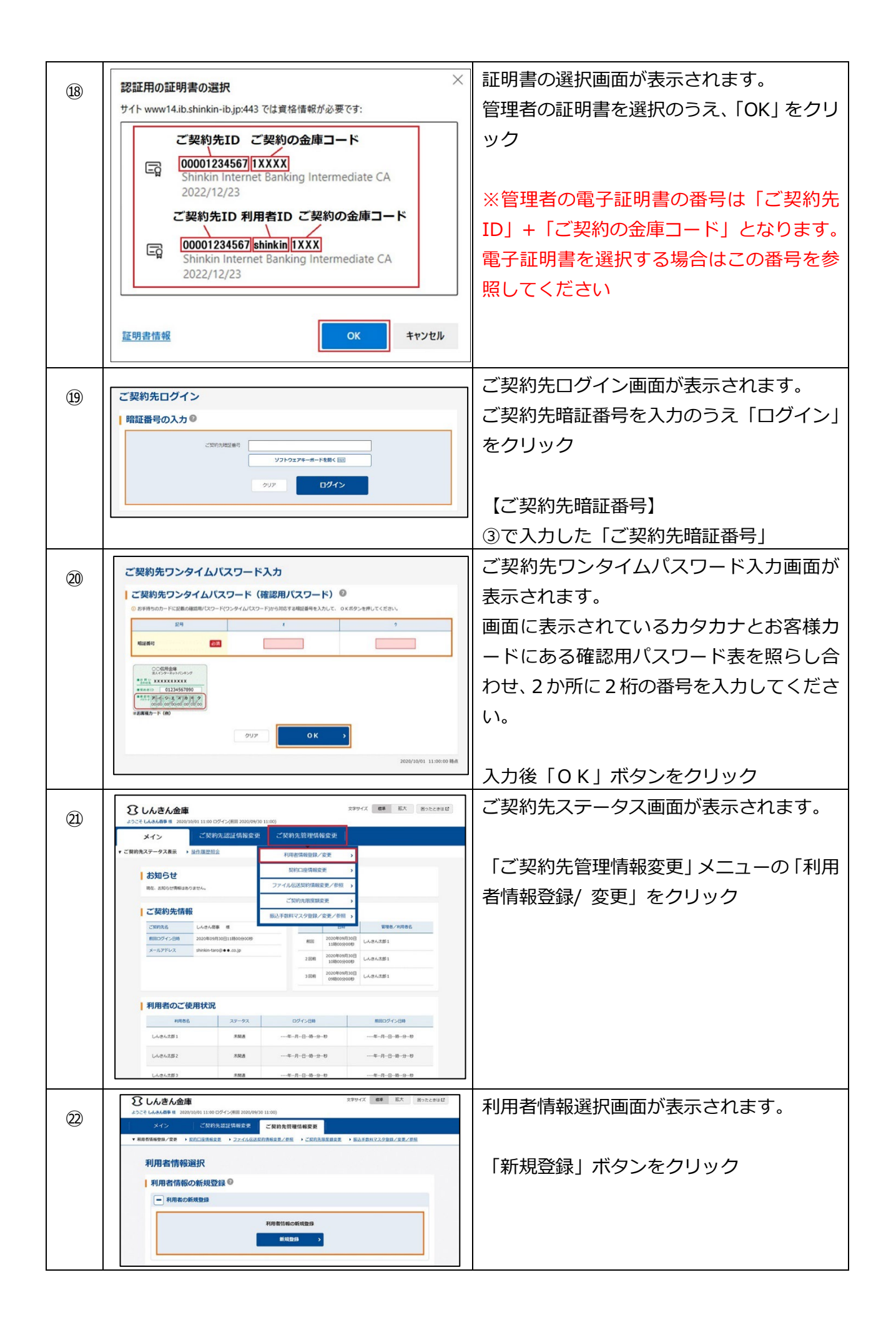

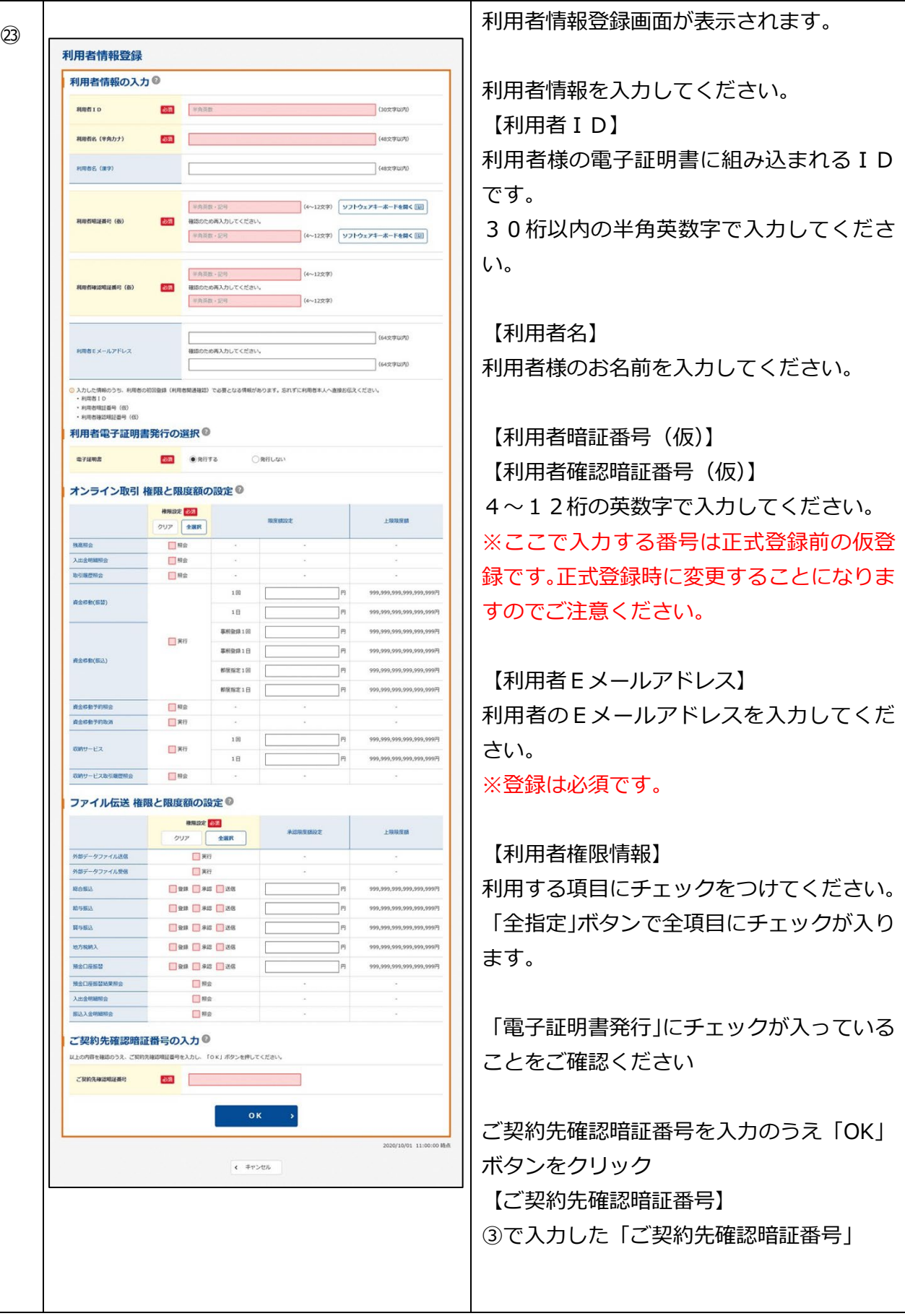

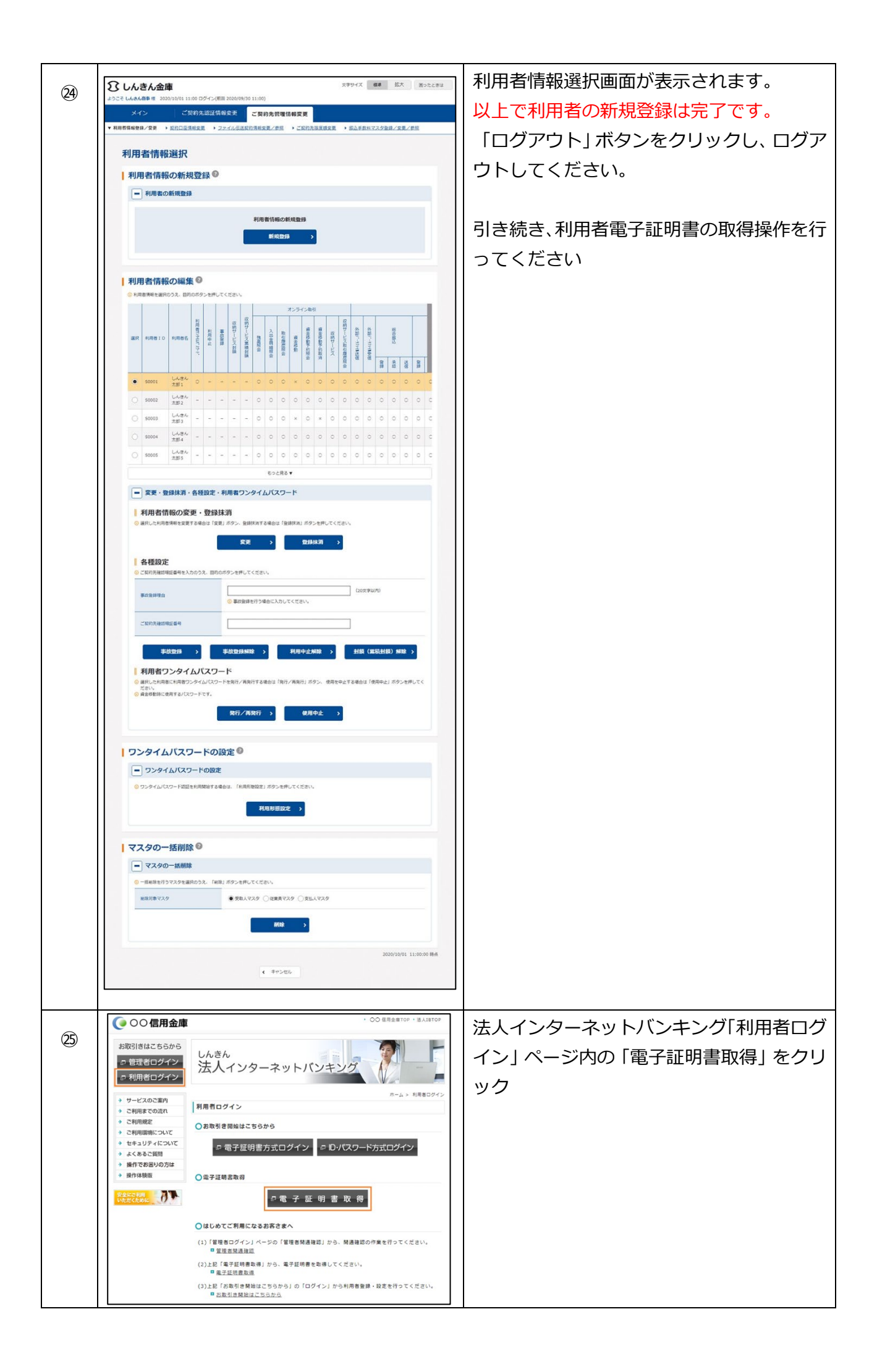

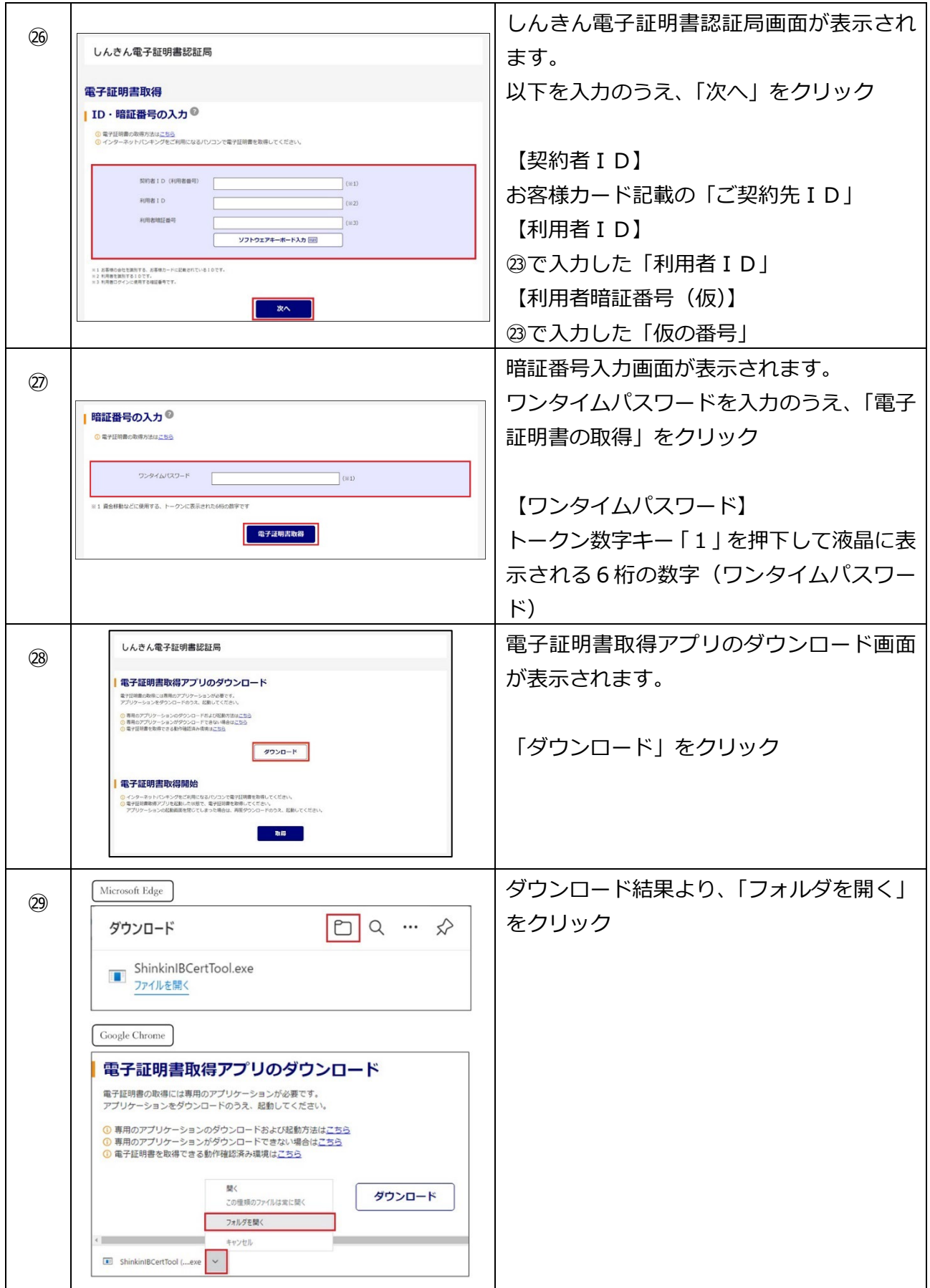

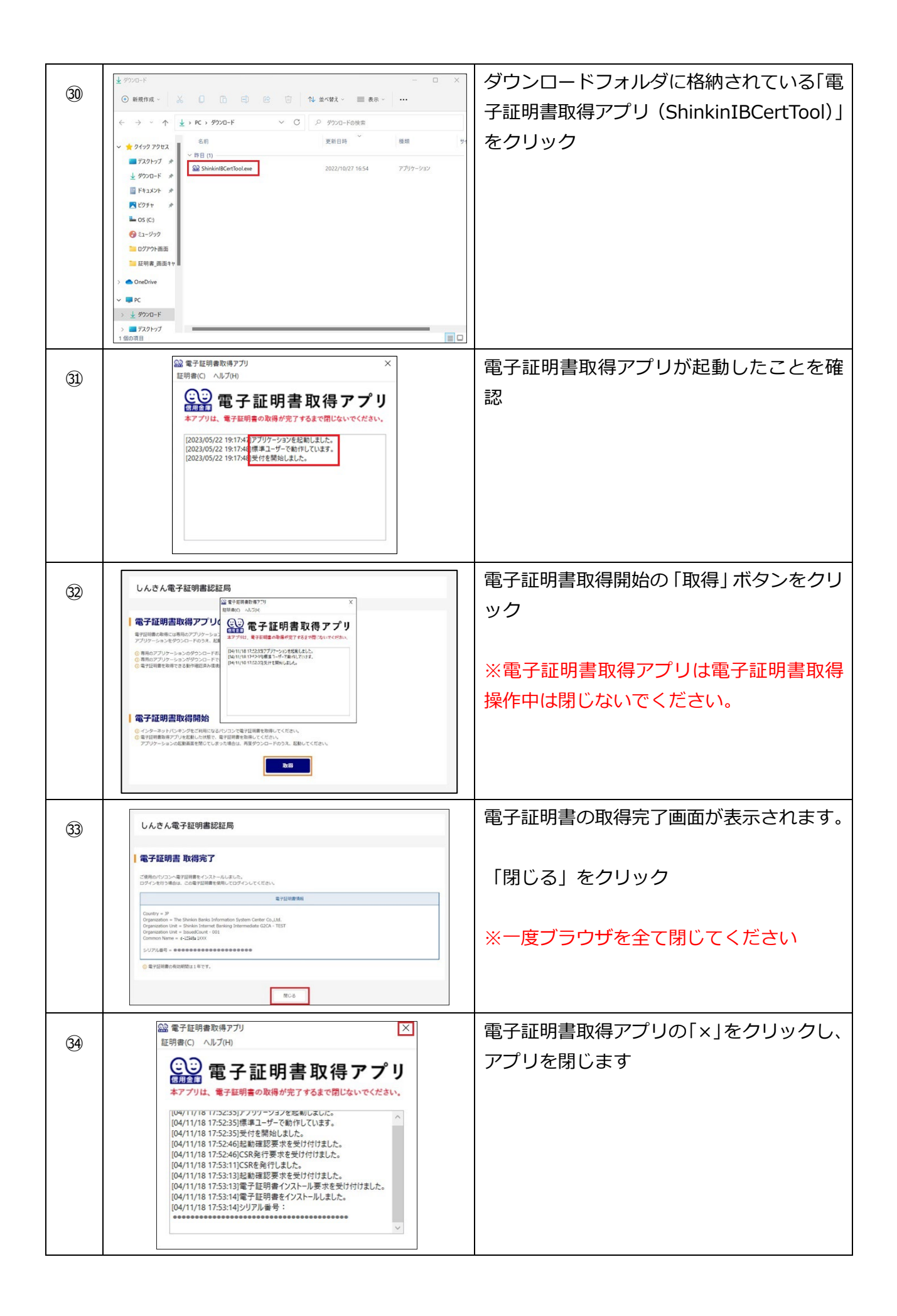

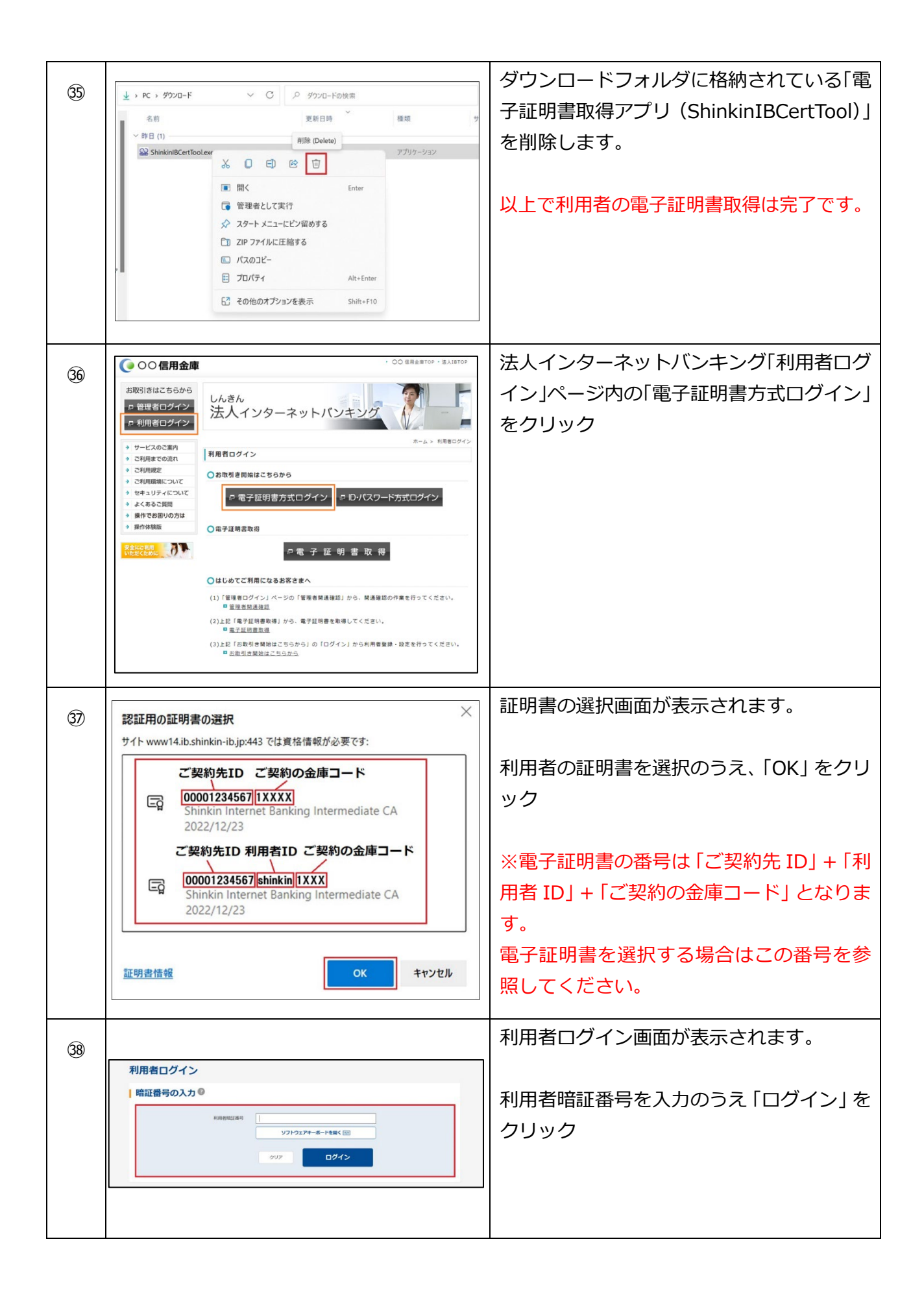

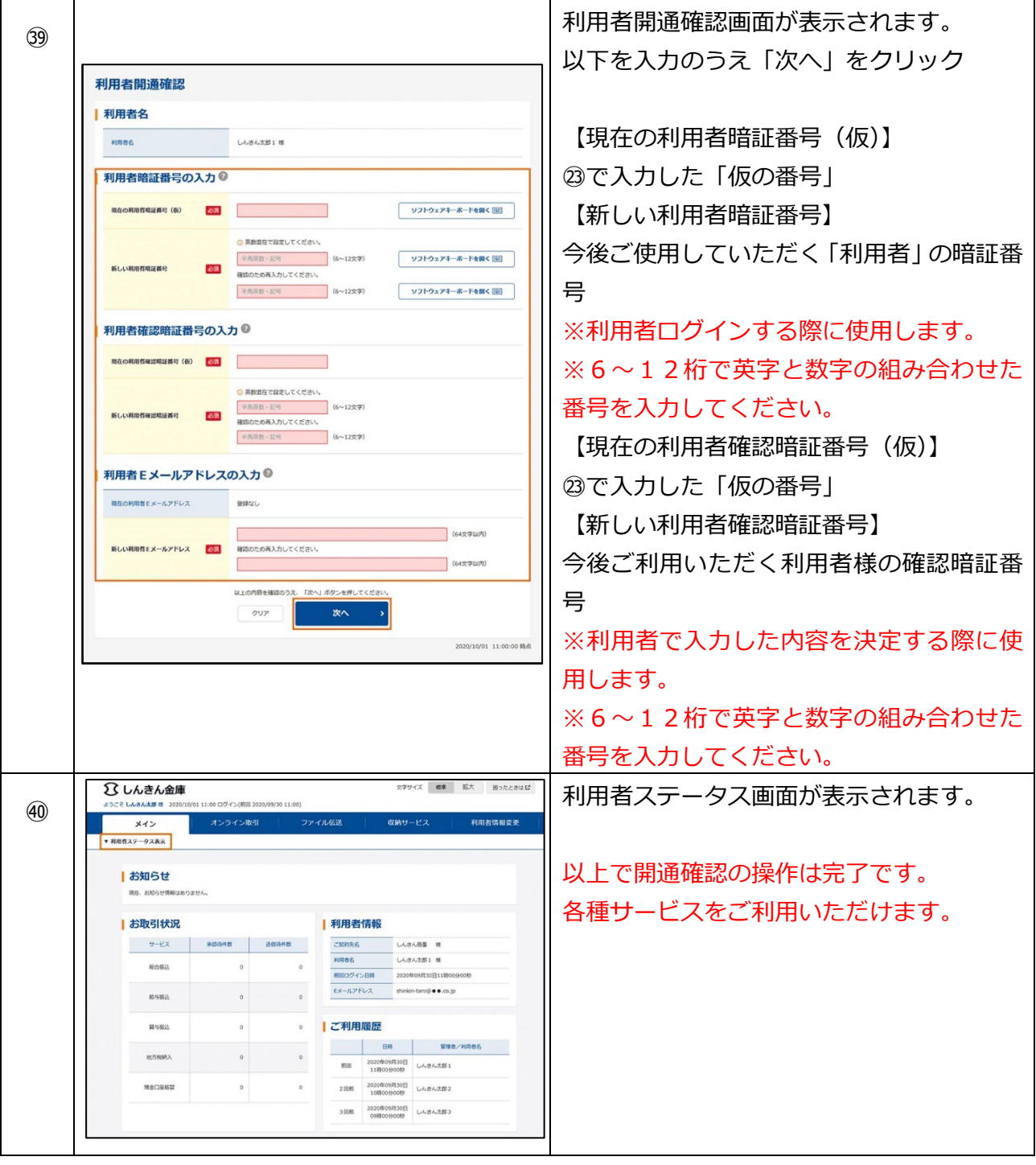